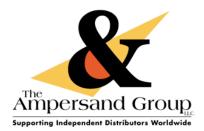

## The Ampersand Group TSPRINT PRINTER SETTINGS > PDF <u>http://support.theampersandgroup.com/tsprint</u>

TSPrint is the RDP printing software for your Remote Desktop environment. Simple implementation and ease-ofuse makes TSPrint one of the most popular remote desktop printing solutions on the market.

TSPrint is compatible with both Windows and Mac OSX

TSPrint includes its own virtual printer driver, which will receive the print job, compress it, and send it to YOUR local workstation for printing or emailing. When you begin printing using the TSPrint Driver, you will have 3 options on how you would like to print depending on the Printer Driver you select. to find out more information about the three printing options or to download the latest TSPrint Client software please go to: http://support.theampersandgroup.com/tsprint

Once you download TSPrint Client on your local computer, you will want to modify the installation in order to use the TSPrint Printer driver to generate and email a PDF document.

## Follow these instructions below:

<u>Step 1</u>.On LOCAL YOUR LOCAL COMPUTER, go to ALL PROGRAMS from your Start or Windows Button in the bottom left of your computer.

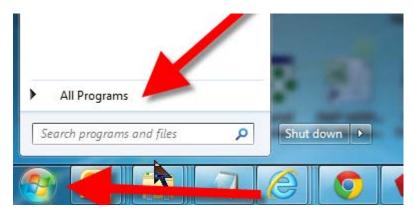

<u>Step 2</u> Scroll ALL PROGRAMS to the folder called TERMINALWORKS, Open the file called OPTIONS in the TERMINALWORKS > TSPrint folder

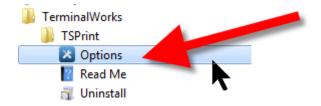

1946 South Arlington Street, Akron OH 44306 • Phone: 330-379-0044 • Fax: 330-379-0078

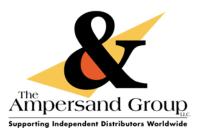

Step 3 Change the PDF Print Engine FROM: Default TO: TSPrint and click SAVE

| X TSPrint Client Options               |                   |                              |      | ×         |  |  |
|----------------------------------------|-------------------|------------------------------|------|-----------|--|--|
| Contract Terminal Works                | Printing Options  |                              |      |           |  |  |
| Remote Desktop Solutions               | PDF Print Engine: | TSPrint                      |      |           |  |  |
|                                        | Default Print     | Bpenn-Akron 👻                |      |           |  |  |
|                                        |                   | ☐ Show Printer Settings      |      |           |  |  |
| 2                                      |                   | Print as Image     FitToPage |      | FitToPage |  |  |
|                                        | Printer Mappings  |                              |      |           |  |  |
| E -                                    | Server Printers   | rver Printers Local Printers |      |           |  |  |
| PDF Print Engin MUST be set to TSPrint |                   |                              |      |           |  |  |
| esk                                    |                   |                              |      |           |  |  |
| <u> </u>                               |                   |                              |      |           |  |  |
| TSPrint                                |                   |                              | Edit | Delete    |  |  |
| TSPrint                                |                   |                              | Lun  |           |  |  |
|                                        | Enable Session In | Sion                         |      | el 🕜 Help |  |  |
| Client Version: 2.0.2.1                |                   | Save                         |      | el 🕜 Help |  |  |

<u>Step 4</u> When you select TSPrint Printer in Quantum, A print dialogue box will pop up on your LOCAL COMPUTER.

| Harring TSPrint Local Dialog                                                      | -                                                                                                    |                                                                                                    |
|-----------------------------------------------------------------------------------|----------------------------------------------------------------------------------------------------|----------------------------------------------------------------------------------------------------|
| Printer                                                                           | Print Preview                                                                                                    |                                                                                                    |
| Name: Bpenn-Akron   Properties                                                    |                                                                                                    |                                                                                                    |
| Status: Ready Set as Default                                                      | Alligersigned Group Sale                                                                                                    | 0.00.00 mgenoom<br>6 Contact<br>and Russ Nut<br>0.00.00 mg<br>0.00.00 mg<br>0.00 mg<br>0.00 mg<br>0.00 m |
| Print Range           All Pages ©           Print Range C           Print Options | LANABLES SAFES D                                                                                                    | Addy (in 44)                                                                                                    |
| Copies 1 - Collate 1 22 33                                                        |                                                                                                    |                                                                                                    |
| Duplex:                                                                           | The successful appreciate your busines<br>Press constraint expression appreciate short you have any<br>regarding the internation above. |                                                                                                    |
| Page Scalling: None                                                               |                                                                                                    | Cost Ged 1.00<br>Relevance Dec 1.00                                                                                                    |
| Print Resolution: 300 V Print as Image                                            | 1/1                                                                                                    |                                                                                                    |
| Paper Size:                                                                       |                                                                                                    |                                                                                                    |
| Paper Source: Auto Select                                                         | Print                                                                                                    | Cancel                                                                                                    |
| Title: Crystal Reports - OE_IVC2.RPT                                              | Copyright © Termi                                                                                                    | nalWorks 2009-2015 <sub>.</sub>                                                                                                    |

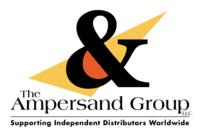

<u>Step 5</u> On your LOCAL COMPUTER in the TSPrint Local Dialog box

You can PRINT to your desired printer

- or –

Double Click on the Print Preview Image to invoke Acrobat PDF

You can use the SEND FILE function in Acrobat to email this document

| 💾 TSPrint Local Dial                   | og                     |               |                                                                                                    |                                                                                                    |  |  |
|----------------------------------------|------------------------|---------------|----------------------------------------------------------------------------------------------------|----------------------------------------------------------------------------------------------------|--|--|
| File Info                              |                        |               |                                                                                                    |                                                                                                    |  |  |
| Printer                                |                        | Print Preview |                                                                                                    |                                                                                                    |  |  |
| Name: Bper                             | nn-Akron    Properties | &             | Refouse in<br>Announce<br>Stage L 1                                                                                 | EVEN BOOK     EVENDER MATE DIALONS     EVENDER     EVENDER     EVENDER     EVENDER     EVENDER     EVENDER     EVENDER     EVENDER                                                                                                    |  |  |
| Status: Rea                            | dy Set as Default      | Ampersand G   | COUD Argumant Rus<br>m. CH 41500 Philipping<br>TL 4000 Argumant Rus<br>Par 100.5755<br>Argumant Rus<br>Par 100.5755 | en Rud<br>Rea<br>anifertia<br>anifertia<br>anife |  |  |
| Double Click on Print Preview image to |                        |               |                                                                                                    |                                                                                                    |  |  |
|                                        | ocument in Adobe Ac    |               | INTERNATION<br>INCOMPON<br>INCOMPON<br>INCOMPON<br>INCOMPONITION<br>INCOMPONITION<br>INCOMPONITION<br>INCOMPONITION | the PHCE ANT AND AT AND AT AND AT AND AT AND AT A AND AT AND AT AND AT AND A                                                                                                    |  |  |
| Print Range O                          | ("1-3,5,7,9-12".)      | Hope Star In  | pisantative should you have any gue<br>information above.                                                           | alone (                                                                                                    |  |  |
| Print Options                          |                        |               |                                                                                                    |                                                                                                    |  |  |
| Copies                                 | 1 : Collate 1 1 22 33  |               |                                                                                                    |                                                                                                    |  |  |
| Duplex:                                | Simplex -              |               | ppreciale your business!                                                                                            | Sales Tax                                                                                                    |  |  |
| Page Scalling:                         | None                   |               |                                                                                                    | Total 0.00<br>Prosenteen 0.00<br>Costi Card 0.00<br>Relevant 0.00                                                                                                    |  |  |
| Print Resolution:                      | 300 Print as Image     | 1/1           |                                                                                                    |                                                                                                    |  |  |
| Paper Size:                            | Letter -               |               |                                                                                                    |                                                                                                    |  |  |
| Paper Source:                          | Auto Select 👻          | Print         |                                                                                                    | Cancel                                                                                                    |  |  |
| Title: Crystal Reports                 | - OE_IVC2.RPT          | Copyright     | © Termina                                                                                                    | IWorks 2009-2015 .::                                                                                                    |  |  |

If you need assistance please fill out a Help Ticket @ <u>http://help.TheAmpersandGroup.com</u> for assistance